## **Список литературы**

- 1. Проблемы формирования систем квалификации и современные тенденции развития профессиональной компетентности специалистов: национальное и европейское измерения : Научн. вестник ЗакГУ ; отв. ред . М.М. Полюжин, упорядочения К. Мовчан. – Ужгород: Лира, ЗакГУ, 2009. – С.28-36.
- 2. Воробьева, О.А Использование мультимедиа среды в инженерной графике / О.А Воробьева, Ж.В. Рымкевич // Инновационные технологии в инженерной графике. Проблемы и перспективы : материалы международной научно-практической конференции, Брест, Республика Беларусь, Новосибирск, Российская Федерация, 20 апреля 2016 г. / Брест. гос. техн. ун-т ; отв. ред. Базенков Т.Н. – Брест: БрГТУ, 2016. – С. 34-36.
- 3. Захарова, И.Г. Информационные технологии в образовании: Учеб. пособие / И.Г. Захарова. – М., 2007. – 157 с.

УДК 004.744

## **ПРОВЕДЕНИЕ ЗАНЯТИЙ В ВУЗАХ С ИСПОЛЬЗОВАНИЕМ МУЛЬТИМЕДИЙНОГО ОБЕСПЕЧЕНИЯ**

**О.А. Воробьева**, ст. преподаватель, **Ю.А. Гуща**, преподаватель, **Ж.В. Рымкевич**, ст. преподаватель

## *ГУВПО «Белорусско-Российский университет», г. Могилев, Республика Беларусь*

Ключевые слова: инженерная графика, мультимедийная среда, методика организации учебного процесса.

Аннотация. Рассмотрены предпосылки для использования мультимедиа средств в процессе чтения лекций.

Внедрение информационных технологий в учебный процесс инженерных ВУЗов должно сопровождаться существенными изменениями в методологии преподавания всех общепрофессиональных дисциплин.

Главной задачей ВУЗа является подготовка специалистов по выбранному направлению. Высокий уровень подготовки специалистов – это главный критерий эффективности работы учебного заведения. Умение молодого специалиста активно использовать средства информационных и телекоммуникационных технологий оговаривается компетентностями современного специалиста.

Чтобы заинтересовать студента к процессу обучения и восприятия нового материала, преподавателю необходимо совер-<br>шенствовать процесс образования, развить у них простран-<br>ственное воображение и выработать навыки правильного гра-<br>фического и логического мышления.

Основным видом учебной работы в ВУЗе являются лекции, практические и лабораторные занятия. Лекции создают фундаментальную базу знаний по каждой дисциплине, предусмотренной учебной программой. Внедрение в учебный процесс компьютерных систем позволяет повысить качество и эффективность излагаемого материала.

Для повышения «насыщенности» излагаемых тем необходимо тщательно продумывать методику изложения теоретического материала, технику оформления сопроводительных презентаций, структуру и наполнение компьютерных слайдов.

Применение мультимедийных средств увеличивает число органов чувств, которые задействованы в процессе восприятия информации, а также степень усвоения материала. Также мультиме-дийные средства увеличивают объем материала, который выносится на рассмотрение, а чередование текста и графики позволяет<br>представить информацию в максимально наглядной форме.

Так, на примере предмета «Инженерная графика», можно сказать, что мультимедийные средства позволяют студенту более четко представить плоский чертеж в объеме. Создание трехмерных моделей позволяет достичь наилучшей наглядности на занятиях и дает возможность студентам наиболее полно пред-<br>ставить изучаемый объект с выявлением всех его геометрических форм, параметров и зависимостей (рисунок 1).

Переход на новейшие инновационные технологии преподавания возможен при использовании лекций-презентаций, которые<br>можно создать с помощью программы Microsoft PowerPoint [3].<br>Microsoft PowerPoint - мощный и удобный инструмент,

позволяющий создавать качественные профессиональные презентации, без которых сложно представить учебный процесс.

Можно отметить еще такие положительные последствия применения лекций-презентаций:

- привлечение разнообразной базы данных (тексты, рисунки, чертежи, таблицы, нормативы, документы, диаграммы, видеофрагменты);

- обеспечивается оптимальная эмоциональная и учебная среда, создаются комфортные условия для запоминания нового материала.

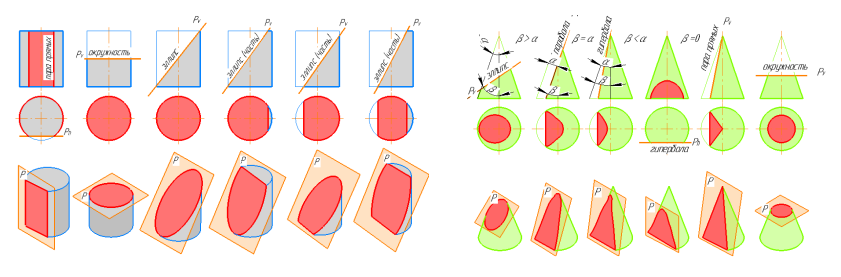

Рисунок 1. Сечение поверхности плоскостью

Таким образом, для достижения выше рассмотренных целей в учебный процесс должны внедряться современные педагогические и информационные технологии, создающие условия для высокопродуктивной познавательной деятельности студентов.

## **Список литературы**

- 1. Всемирный доклад по образованию, 1998 г.: учителя, педагогическая деятельность и новые технологии / ЮНЕСКО. – Париж: ЮНЕСКО,1998. –175 с.
- 2. Проблемы формирования систем квалификации и современные тенденции развития профессиональной компетентности специалистов: национальное и европейское измерения: Научный вестник ЗакГУ / отв. ред. М.М. Полюжин, упорядочения К. Мовчан. – Ужгород: Лира, ЗакГУ, 2009. – С. 28-36.
- 3. Могильная, Н. Создание презентаций средствами MicrosoftPowerPoint / Н. Могильная // Информатика. – 2007. – № 31-32. – С.28-36.
- 4. Воробьева, О.А. Использование мультимедиа среды в инженерной графике / О.А Воробьева, Ж.В. Рымкевич // Инновационные технологии в инженерной графике. Проблемы и перспективы : материалы международной научно-практической конференции, Брест, Республика Беларусь, Новосибирск, Российская Федерация, 20 апреля 2016 г. / Брест. гос. техн. ун-т ; отв. ред. Базенков Т.Н. – Брест: БрГТУ, 2016. – С.34-36.